# How to view Student Accommodation Plans in the ARS Hub

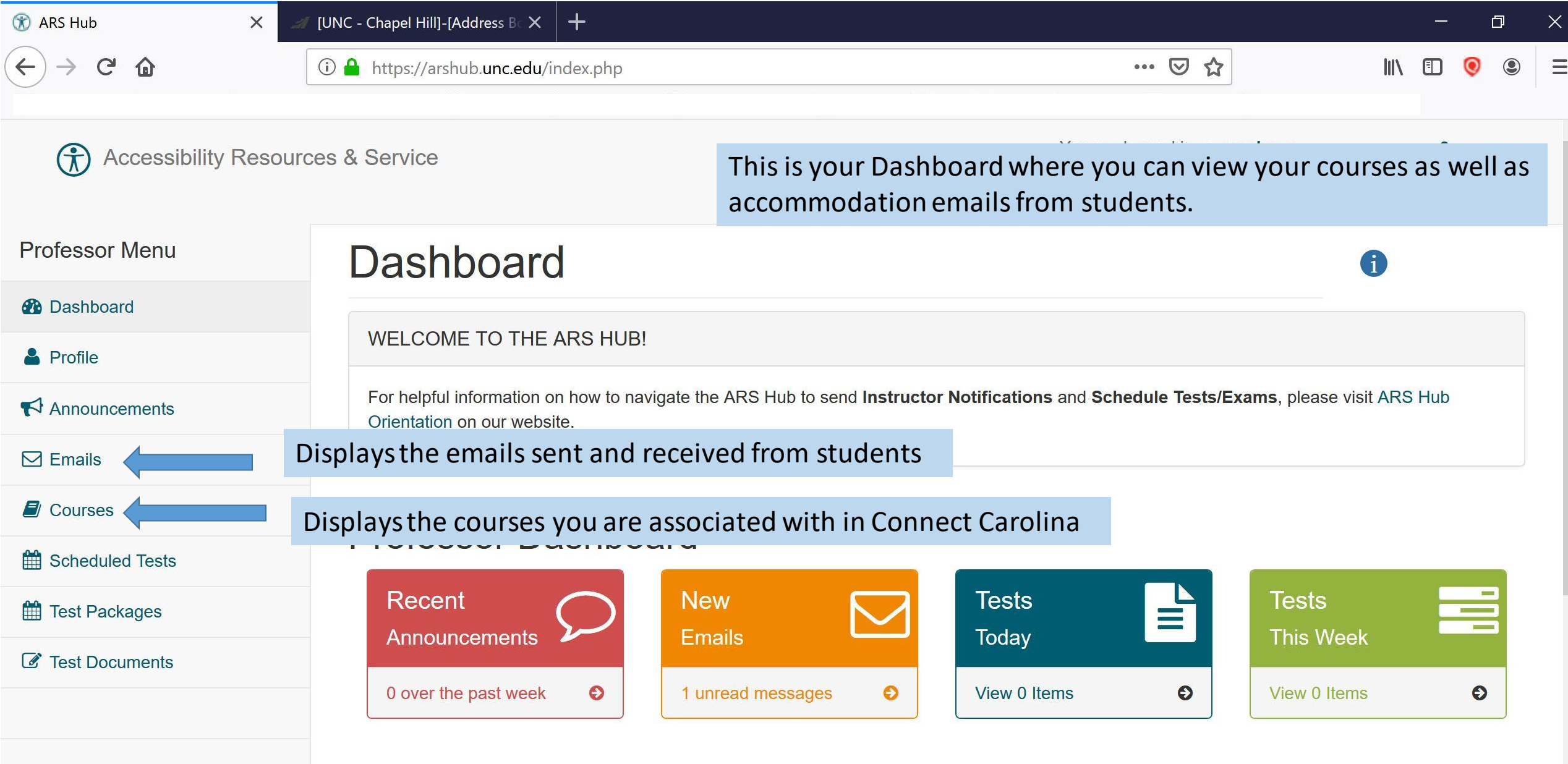

The Courses tab is the easiest way to view all accommodation emails sent for a particular course. You may also view these emails by scrolling through your emails in the "Emails" tab.

 $\blacksquare$ 

**O** Type here to search

**B** ARS Hub

 $\left(\leftarrow\right)$   $\rightarrow$   $\left[\rightarrow\right]$   $\oplus$ 

Professor Menu

 $\times$  +

**B** Dashboard

& Profile

 $\blacktriangleright$  Announcements

 $\Box$  Emails

Courses

Scheduled Tests

Test Packages

*C* Test Documents

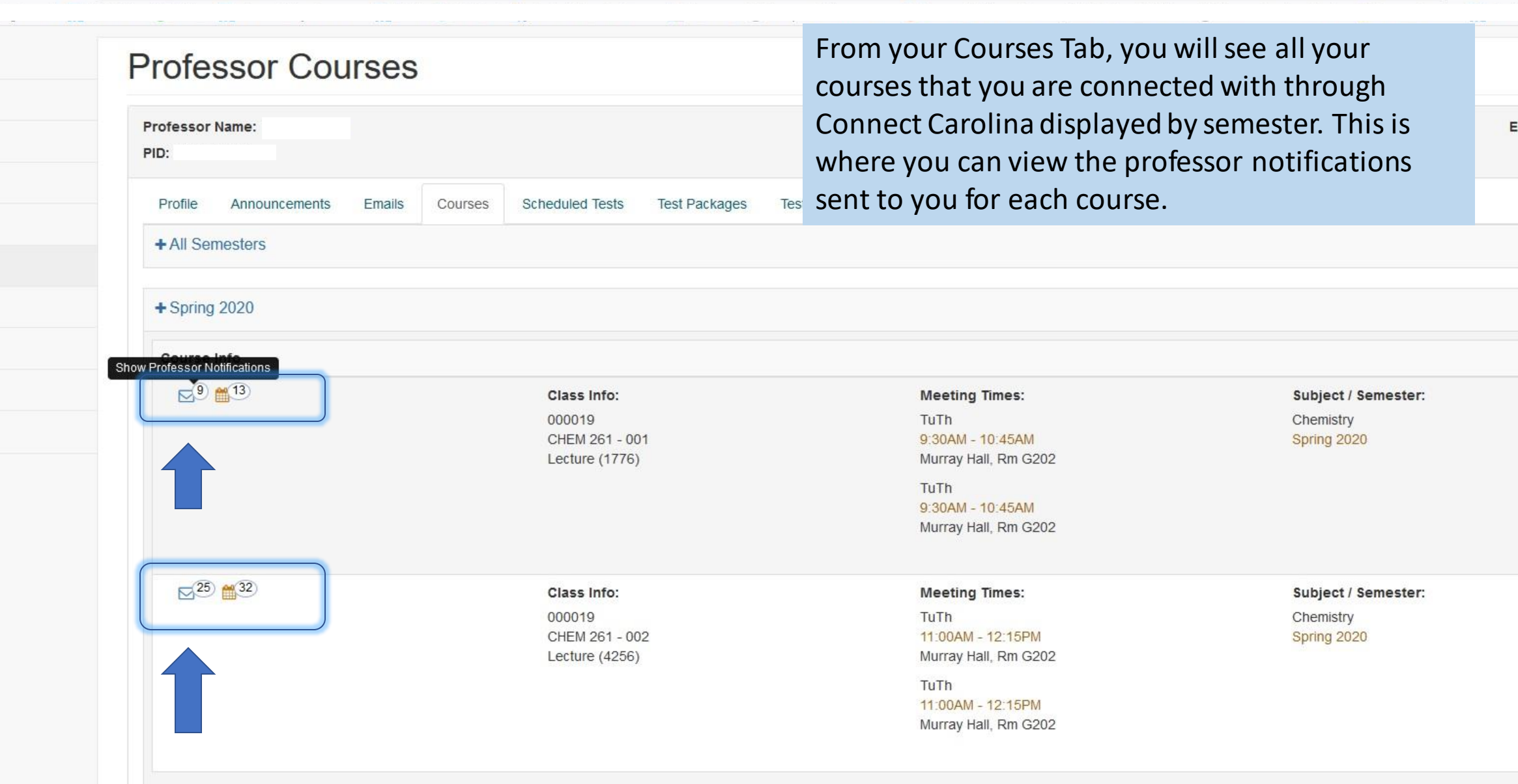

 $+$ Fall 2019

**B** ARS Hub

 $\left(\leftarrow\right)$   $\rightarrow$   $\left[\right]{\bullet}$   $\left[\right]{\bullet}$ 

 $\overline{\mathbb{O}}$  A https://arshub.unc.edu/index.php

 $+$ 

 $\times$ 

Professor Menu

**B** Dashboard

& Profile

 $\bigtriangleup$  Announcements

 $\nabla$  Emails

 $\Box$  Courses

Scheduled Tests

Test Packages

**Z** Test Documents

Click on the "+" symbol beside the date that the accommodation letter was sent to expand the view and see accommodation details.

## **Professor Courses**

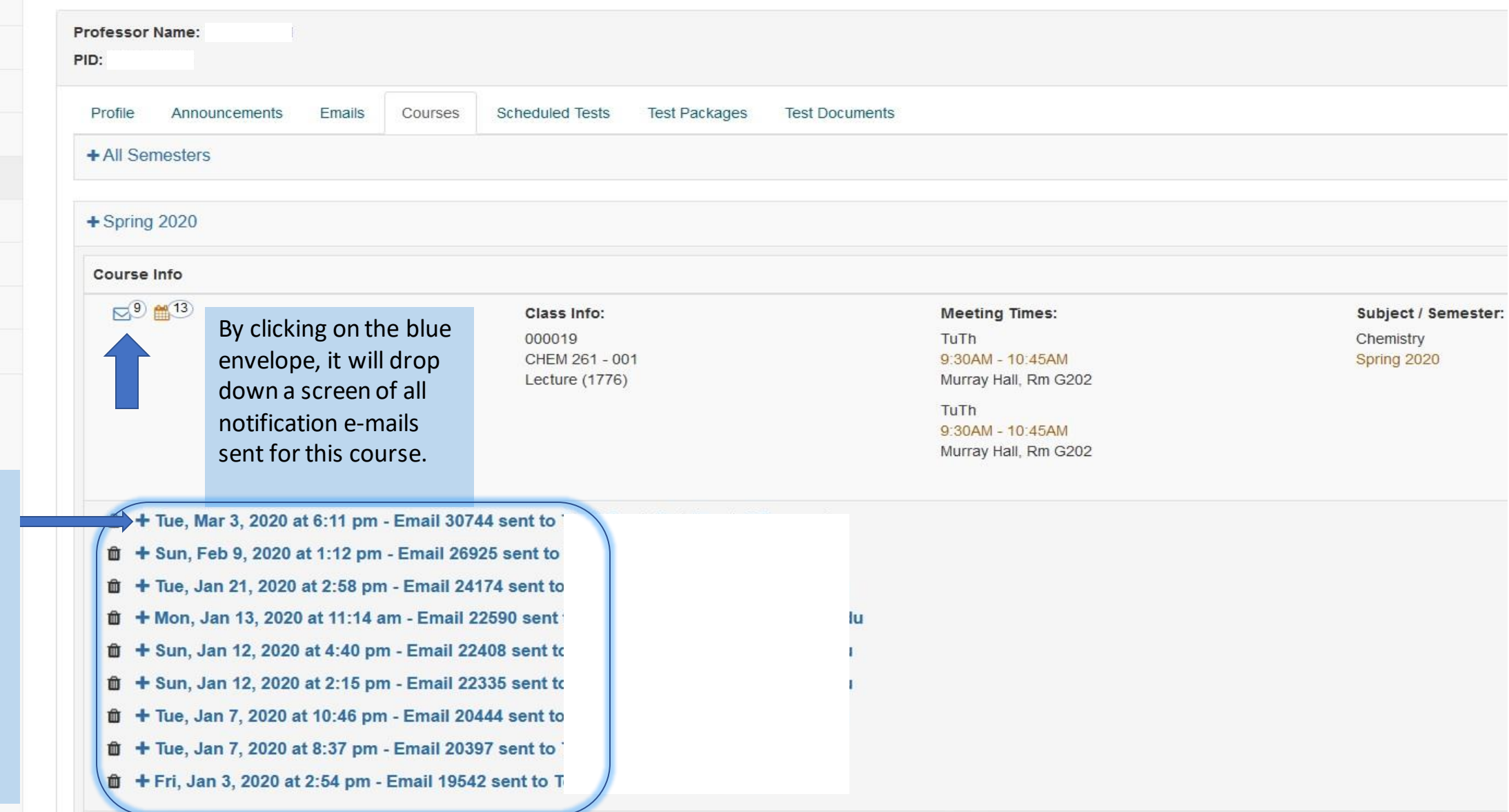

 $\cdots \heartsuit$ 

 $\overline{1}$ 

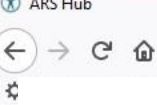

 $\times$  $+$ 

#### <sup>1</sup> A https://arshub.unc.edu/index.php

同

 $=$ 

 $\gg$ 

↓ Ⅲ 图

 $\blacksquare$ 

 $\hat{m}$  - Tue, Mar 3, 2020 at 6:11 pm - Email 30744 sent to Sent: 03-03-2020 6:11 pm From: 'no-reply@unc.edu' This is where you To: Subject: \*\*\* Confidential\*\*\* Accommodation(s) Notification & Plan for CHFM 261 - 001' will see the notifications. You Accommodation(s) Notification & Plan - Confidential / FERPA Protected **Student Info** Student: will have to click Semester: Spring 2020 each "+" to see Dear Professor Austell each individual connected with Accessibility Resources & Service and has a documented disability or medical condition with impacts which require academic accommodation(s), resources and services. The express purpose of letter. Then click accommodations is to ensure that a student enjoys equal access to the course or program without fundamentally altering the nature of the class / course or compromising academic standards the "-" sign to class for the Spring 2020 semester. has chosen to let you know about the following accommodations, including resources and services, which we have determined as retract the email. being reasonable and appropriate: **Accommodations Accommodation Plan** 1 Tests / Fxams / Assessments - extended time 2. Tests / Exams / Assessments - needs / may need low distraction environment Make sure to view This space should have the following features: fewer environmental and sensory distractions than the usual testing environment (ie. visual dividers, headphones, testers spread out) and the student should have the option to start and end the test in the same room who the letter is Responsibilities are as follows: from and take **Instructor** note of the . Provide a setting as described above at the department or let the student know that they should schedule their quiz/test/exam at ARS, adhering to the advance scheduling rules in place i.e. scheduling should be 5 business days in advance of the date of the assessment. specific Please note: for various reasons including ARS space and staffing, it may be necessary for the instructor to be flexible regarding the day/time of test administration accommodations **Student** approved. o Meet with the instructor to determine whether the test will be in the academic department or at ARS. • Schedule tests by the established deadlines to maximize availability o Test scheduling conflicts must be addressed with the instructor and resolved well in advance of the test. **ARS** o Provide a reduced distraction testing space when the student has made a reservation. o When requested, provide earplugs or noise dampening headphones 3. Classroom - needs / may need reasonable and limited adjustment to class attendance obligations and expectations due to impacts of disability/medical condition For all classes, regular class attendance is an expectation and a student obligation; students are responsible for all of their work, including assessments, tests, and written work, and for all class meetings. If a course chooses to take attendance and sees that a student misses three or more consecutive class meetings or misses more classes than the course instructor thinks advisable, the instructor may report the facts to the student's

**CO** ARS Hub

 $\times$ 

※ Most Visited ● Getting Started → UNC Main UUtiPro → Accessibility Resourc... F RASR ① ARS Hub Re Bever Bever... In Sonocent ● Campus Maintenance... ● Kronos Workforce Cen... ■ Maximizer CRM Live ● ConnectCarolina & Inf.

#### **Instructor**

. Provide a setting as described above at the department or let the student know that they should schedule their quiz/test/exam at ARS, adhering to the advance scheduling rules in place i.e. scheduling should be 5 business days in advance of the date of the assessment

 $\cdots \; \heartsuit \; \blacktriangle$ 

↓ Ⅲ €

Please note: for various reasons including ARS space and staffing, it may be necessary for the instructor to be flexible regarding the day/time of test administration

#### **Student**

- . Meet with the instructor to determine whether the test will be in the academic department or at ARS.
- Schedule tests by the established deadlines to maximize availability
- Test scheduling conflicts must be addressed with the instructor and resolved well in advance of the test

#### **ARS**

- o Provide a reduced distraction testing space when the student has made a reservation.
- o When requested, provide earplugs or noise dampening headphones.
- 3. Classroom needs / may need reasonable and limited adjustment to class attendance obligations and expectations due to impacts of disability/medical condition

For all classes, regular class attendance is an expectation and a student obligation; students are responsible for all of their work, including assessments, tests, and written work, and for all class meetings. If a course chooses to take attendance and sees that a student misses three or more consecutive class meetings or misses more classes than the course instructor thinks advisable, the instructor may report the facts to the student's advisor and/or academic dean

No right or privilege exists that permits a student to be absent from any class meetings, but in this case a limited exemption from this general policy has been approved by ARS as a reasonable accommodation.

The implementation of this accommodation must be discussed with each instructor and a protocol agreed in the event that attendance is impossible as a result of the disability/chronic medical condition. The instructor is en to take a view on the reasonableness of this accommodation should absences rise to a level deemed unacceptable or detrimental to the student or the teaching and learning situation.

The adjustment to flexibility permissible will likely be related to extent to which attendance and participation is an evidentially critical part of the class design and pedagogy.

For further information see Reasonable Adjustment to Attendance Policy (RAAP).

- 4. Classroom needs / may need laptop / tablet / recording device
- 5. Classroom may request electronic materials (like PowerPoint)

#### **Extended Test Time**

50 %

### **Amount of Extended Time**

Some parts of this student's Accommodation Plan may require your assistance. You will find further information about these accommodations and the respective responsibilities of the student, faculty colleagues and ARS staff http://accessibility.unc.edu/accommodations.

will be making contact with you shortly to discuss the above.

Please note that the information contained in this notification is subject to FERPA regulations and you should respect the confidentiality of the student in this matter at all times.

If, at any time, you have any questions, concerns or suggestions or need any assistance with the implementation of the accommodations detailed above, please feel free to contact us at 919-962-8300 / ars@unc.edu. Accessibil Resources & Service is located in Suite 2126 of the Student Academic Services Building - North.

Thank you for your time and consideration regarding this matter.

Tiffany Bailey - Director, Accessibility Resources & Service

#### **Email ID: 30744**

If you have any additional questions about the ARS Hub and how to access accommodation plans, or questions in general, please feel free to reach out to us at [ars@unc.edu.](mailto:ars@unc.edu)